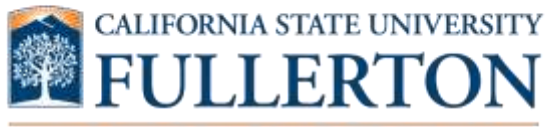

## **CASUAL WORKER CHECKLIST**

## HUMAN RESOURCES, **DIVERSITY & INCLUSION**

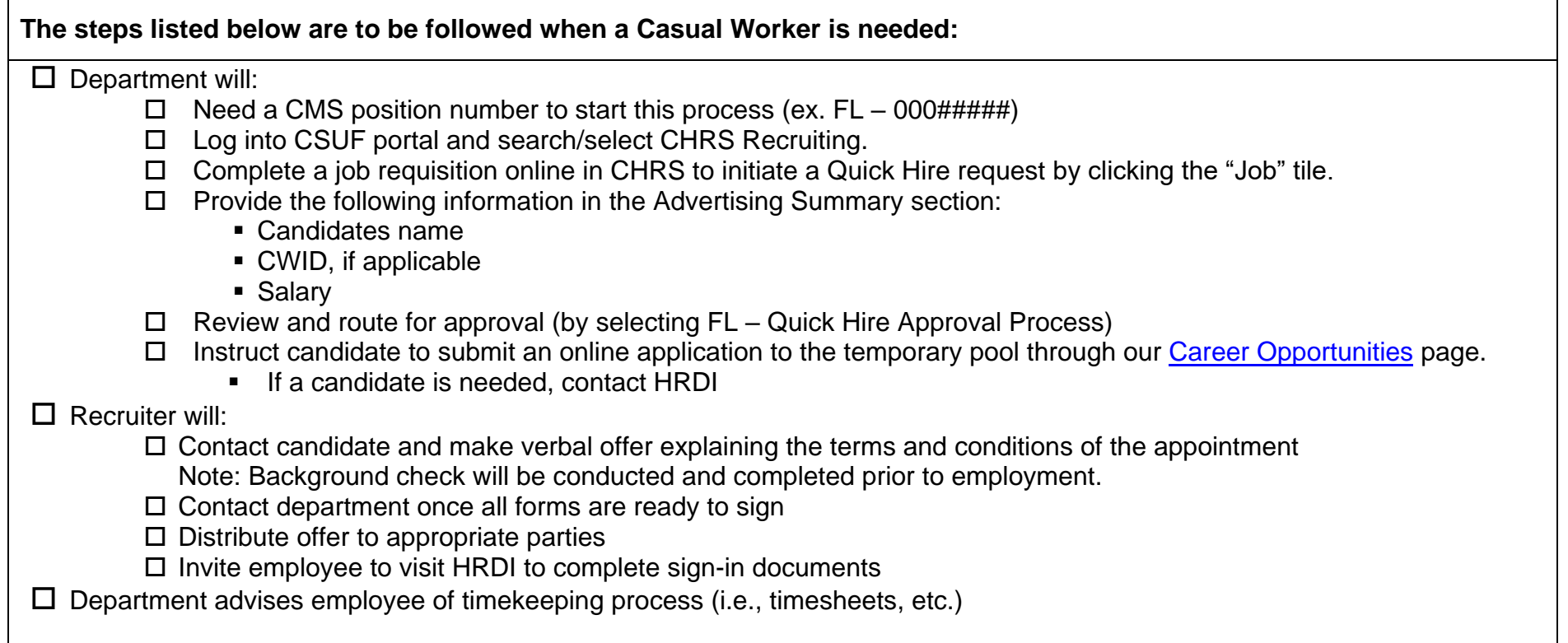

For additional information, please review our [CHRS User Guides.](https://hr.fullerton.edu/employmentsrvcs/chrs-recruiting/User-Guides.php)

## **Quick Reference**

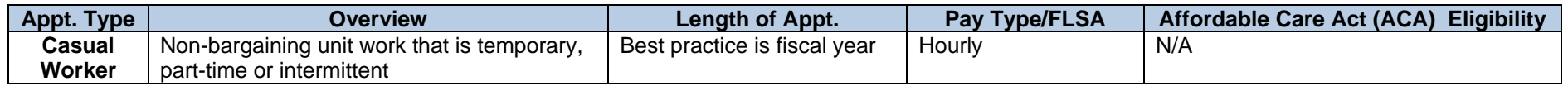